# GlobeXplorus

The new application developed by GPS Globe

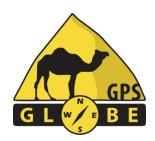

## Instructions for use

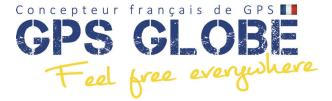

# **Contents**

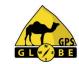

| lossary                     | 2                                                                | •                                                                                                    | Search menu                                                                                                    | 24                                                                                                    |
|-----------------------------|------------------------------------------------------------------|----------------------------------------------------------------------------------------------------|----------------------------------------------------------------------------------------------------|----------------------------------------------------------------------------------------------------|
| ubscriptions                | 3                                                                | •                                                                                                    | Route menu                                                                                                    | 26                                                                                                    |
| lain screen                 | 4                                                                | •                                                                                                    | Library menu                                                                                                    | 28                                                                                                    |
| lain menu                   | 5                                                                |                                                                                                    | <ul> <li>Groups</li> </ul>                                                                                                    | 29                                                                                                    |
| formation menu              | 7                                                                |                                                                                                    | <ul> <li>Traces</li> </ul>                                                                                                    | 30                                                                                                    |
| ard management              | 9                                                                |                                                                                                    | <ul> <li>Roads</li> </ul>                                                                                                    | 32                                                                                                    |
| <ul><li>online</li></ul>    | 10                                                               |                                                                                                    | <ul> <li>GPS points</li> </ul>                                                                                                    | 35                                                                                                    |
| <ul> <li>offline</li> </ul> | 11                                                               | •                                                                                                    | Interface menu                                                                                                    | 36                                                                                                    |
| rack recording              | 13                                                               | •                                                                                                    | Bluetooth remote control menu                                                                                                    | 38                                                                                                    |
| ear trace                   | 14                                                               | •                                                                                                    | Settings menu                                                                                                    | 39                                                                                                    |
| 1enu Rapide Carte           | 16                                                               | •                                                                                                    | End of document                                                                                                    | 44                                                                                                    |
| PS points (Waypoints)       | 18                                                               |                                                                                                    |                                                                                                    |                                                                                                    |
| oute creation               | 22                                                               |                                                                                                    |                                                                                                    |                                                                                                    |
| r                           | ubscriptions lain screen lain menu formation menu ard management | Jain screen  Jain screen  Jain menu  Formation menu  Online  Online  Offline  Tack recording  For trace  Jarack Repide Carte  PS points (Waypoints)  Jarack Administration of the points of the points (Waypoints)  Jarack Administration of the points (Waypoints)  Jarack Administration of the points (Waypoints)  Jarack PS points (Waypoints) | lain screen  lain menu formation menu online online offline rack recording ear trace lenu Rapide Carte PS points (Waypoints)  4  •  4  •  4  •  4  •  4  •  4  •  4  •  4  •  4  •  4  •  4  •  6  •  8  •  8  •  8  •  8  •  8  •  8  •  8  •  8  •  8  •  8  •  8  •  8  •  8  •  8  •  8  •  8  •  8  •  8  •  8  •  8  •  8  •  8  •  8  •  8  •  8  •  8  •  8  •  8  •  8  •  8  •  8  •  8  •  8  •  8  •  8  •  8  •  8  •  8  •  8  •  8  •  8  •  8  •  8  •  8  •  8  •  8  •  8  •  8  •  8  •  8  •  8  •  8  •  8  •  8  •  8  •  8  •  8  •  8  •  8  •  8  •  8  •  8  •  8  •  8  •  8  •  8  •  8  •  8  •  8  •  8  •  8  •  8  •  8  •  8  •  8  •  8  •  8  •  8  •  8  •  8  •  8  •  8  •  8  •  8  •  8  •  8  •  8  •  8  •  8  •  8  •  8  •  8  •  8  •  8  •  8  •  8  •  8  •  8  •  8  •  8  •  8  •  8  •  8  •  8  •  8  •  8  •  8  •  8  •  8  •  8  •  8  •  8  •  8  •  8  •  8  •  8  •  8  •  8  •  8  •  8  •  8  •  8  •  8  •  8  •  8  •  8  •  8  •  8  •  8  •  8  •  8  •  8  •  8  •  8  •  8  •  8  •  8  •  8  •  8  •  8  •  8  •  8  •  8  •  8  •  8  •  8  •  8  •  8  •  8  •  8  •  8  •  8  •  8  •  8  •  8  •  8  •  8  •  8  •  8   8  •  8  •  8  •  8  •  8  •  8  •  8  •  8  •  8  •  8  •  8   8  •  8  •  8  •  8  •  8  •  8  •  8  •  8  •  8  •  8  •  8   8  •  8  •  8 | Pubscriptions  3 Route menu Library menu Library menu Library menu  Groups  Traces Roads Roads R |

#### **Glossary**

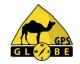

- GPS point or Waypoint: a single point on the earth defined by a longitude and latitude.
- Route: succession of GPS points connected by straight lines.
- Trace: a route that has already been travelled.
- Route: set of GPS points linked together by straight lines to calculate route proposals.
- Over Track: calculation of itinerary proposals.
- Backtrack: track drawn on the map as you travel.

## **Subscriptions**

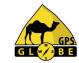

|                              | NO       | ECO     | BASIC   | STANDARD | PREMIUM |
|------------------------------|----------|---------|---------|----------|---------|
| Annual subscription fee      | -€       | 19,90 € | 39,90 € | 59,90€   | 99,90€  |
|                              |          |         |         |          |         |
| Online maps                  | OSM only | х       | х       | х        | х       |
| Offline cards Europe         |          | х       | х       | х        | х       |
| Offline cards outside Europe |          |         |         | х        | Х       |
| Hiking/road profile          |          | х       | х       | Х        | х       |
| TT Basic profile             |          |         | х       | х        | х       |
| TT Profile Standard          |          |         |         | х        | Х       |
| TT Premium Profile           |          |         |         |          | х       |
|                              |          |         |         |          |         |
| GPX import/export            |          | Х       | Х       | х        | Х       |
| Import/Export PLT/RT2 (OZI)  |          |         | Х       | х        | Х       |
| Import /Export KML/KMZ       |          |         |         |          | Х       |
| Tracking (position sharing)  |          |         |         |          | Х       |
| Remote control               |          |         |         |          | х       |

<sup>\*</sup> Open Street Map only

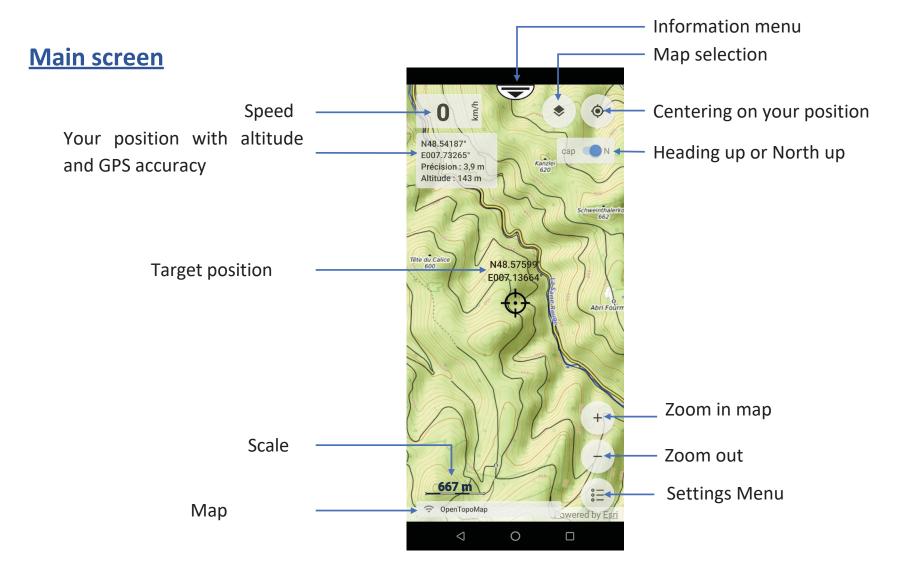

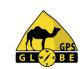

## Main menu 1

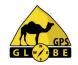

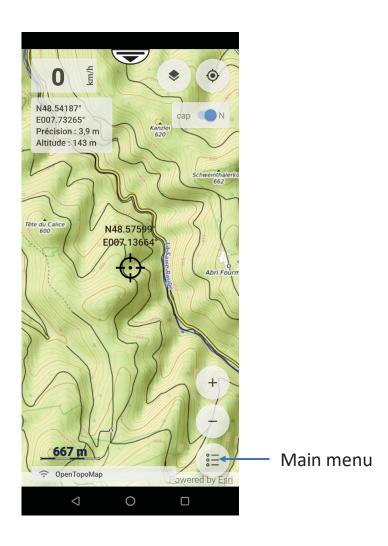

#### Main menu 2

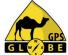

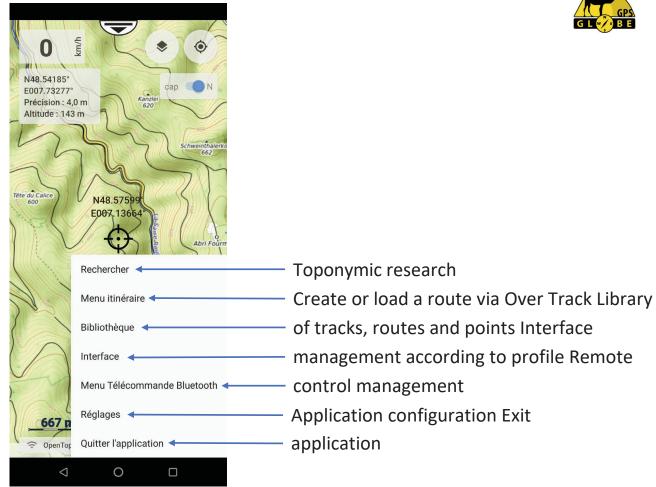

#### Information menu

# GP

# **Information menu 1**

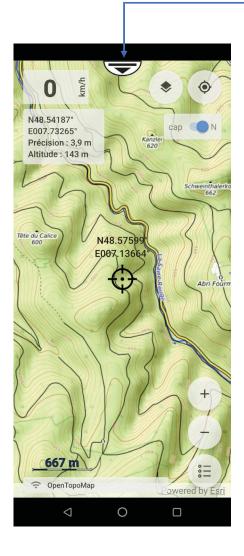

#### **Menu information 2**

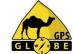

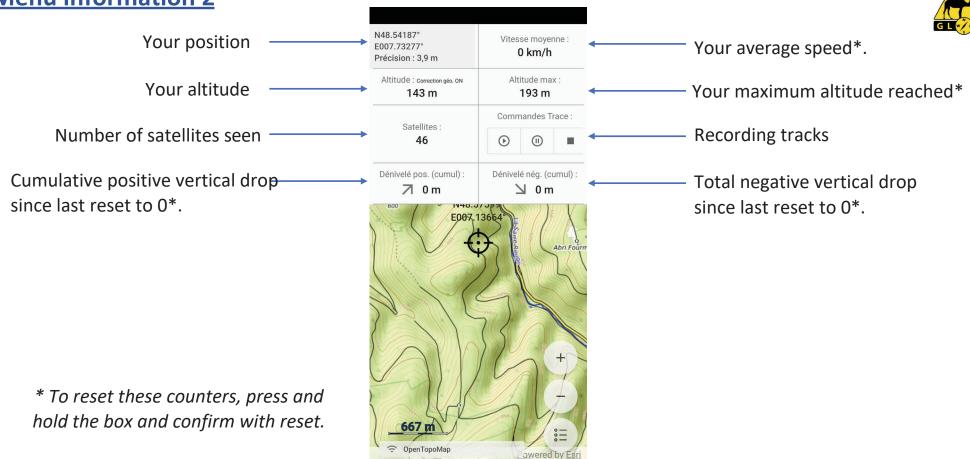

## **Card management**

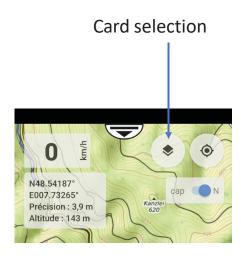

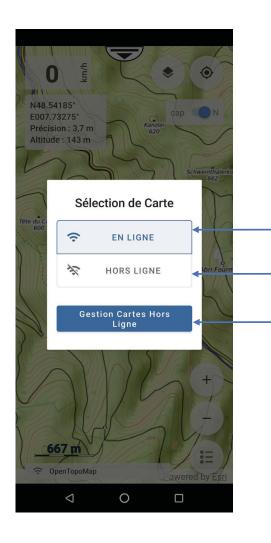

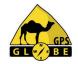

To select an online map

To select an offline map you have already downloaded

To manage your cards offline

## **Online card management**

Here are all the maps currently available.
Just click on the map to display\*.

\*Subject to having the appropriate subscription.

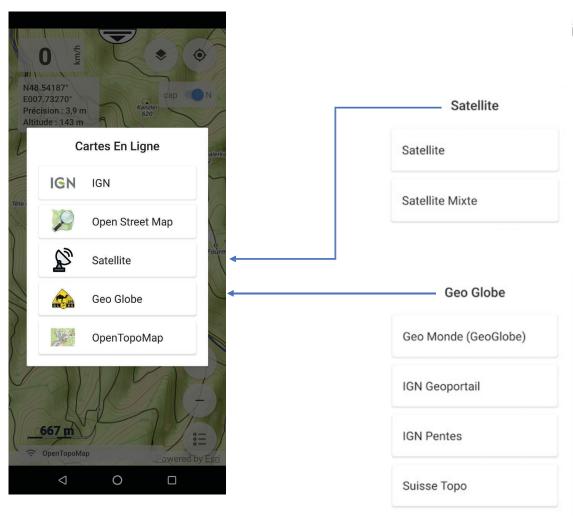

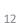

#### Offline card management 1

To manage offline maps, select the map type, scale and zone(s) required. The system shows you the number of maps you have selected, as well as the available space.

required for storage.

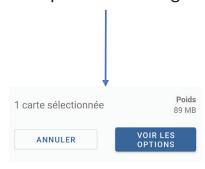

To display this grid, zoom out on the map.

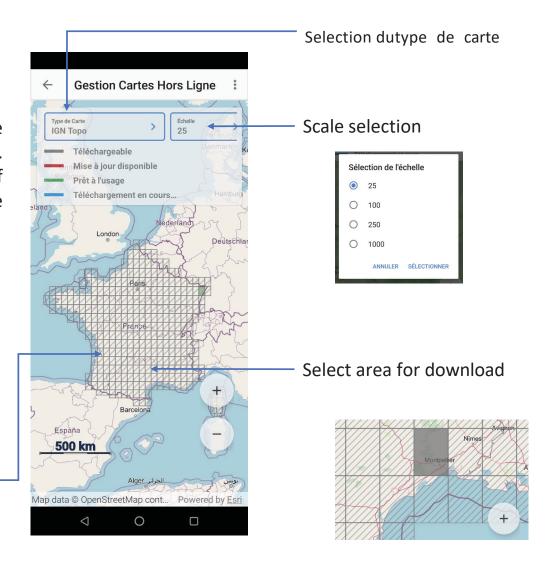

#### Offline card management 2

During download, the selected area changes from gray to mauve.

If a downloaded zone turns red, an update is available. Simply follow the same procedure.

Download in progress

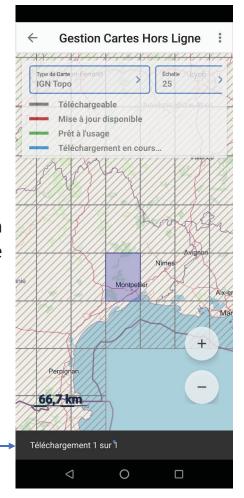

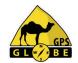

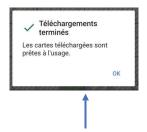

When the download is complete, the system indicates this and the downloaded area turns green.

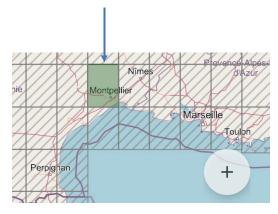

## **Track recording**

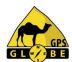

To access the track recording menu, display the information menu and click on 'Play'.

A window appears, prompting you to enter a track name.

Once the name has been entered, simply confirm with 'ok'.

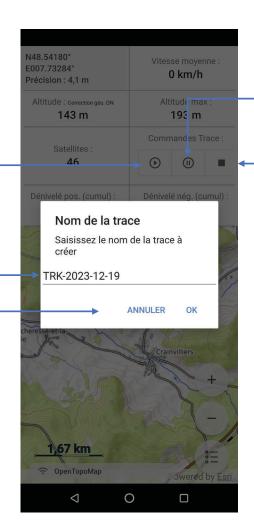

You can pause recording at any time.

Or stop it.

Tracks are managed in the 'Library' menu.

## **Back track 1**

The back track corresponds to the route I've just taken and is marked with a blue line.

Backtracking is managed via the 'Library' menu.

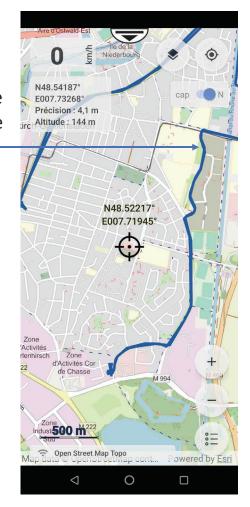

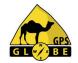

A simple click on this track brings up a menu that allows me to :

- to delete it,
- hide it or
- to save it.

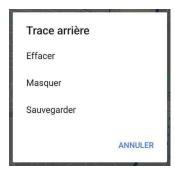

If I decide to delete it, I have to confirm.

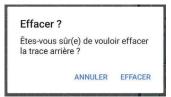

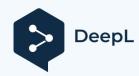

#### **Rear trace 2**

If I want to save it, I can enter a name.

The basic name will be B-TRK (Back Track) followed by the current date.

Once validated, the system confirms the save.

Sauvegarde de la trace arrière terminée

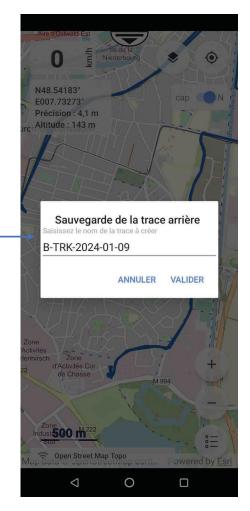

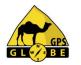

And I find the trace saved in the 'Library'.

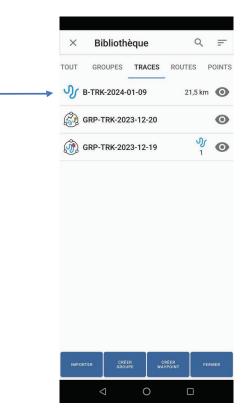

#### **Quick Menu Card 1**

A long press on the map takes you directly to the 'Quick Map Menu'.

Go to (on course), navigates on course from your position to where you clicked on the map.

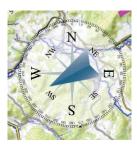

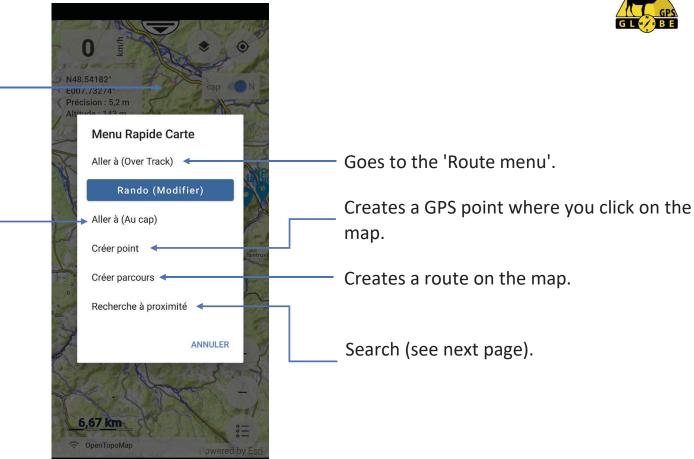

0

#### **Menu Rapide Carte 2**

# G L OB E

#### **Search nearby**

Allows you to search for:

- a trace,
- a point,
- a road,
- a kml line

within a defined radius from where you clicked on the map.

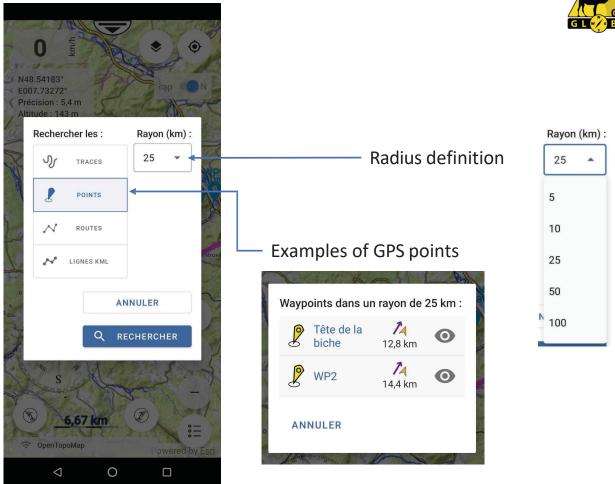

## **GPS point (Waypoint) 1**

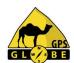

To access the GPS points menu, simply click on the point or go to the 'Library' menu.

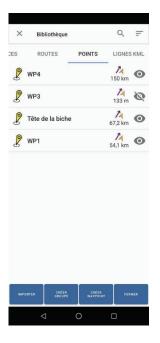

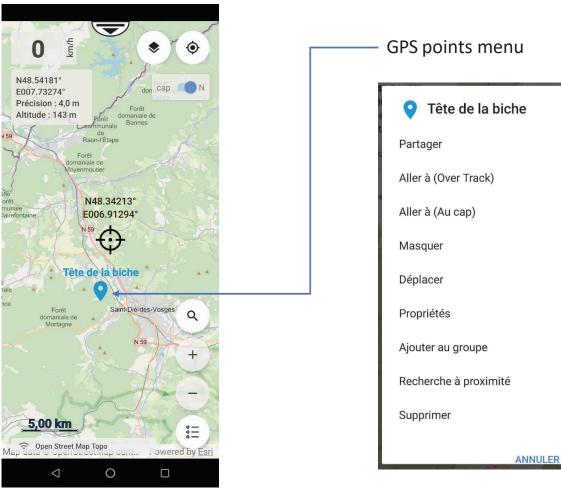

# **GPS point (Waypoint) 2** If I click on properties, I get the point information:

- distance from my position
- latitude
- longitude

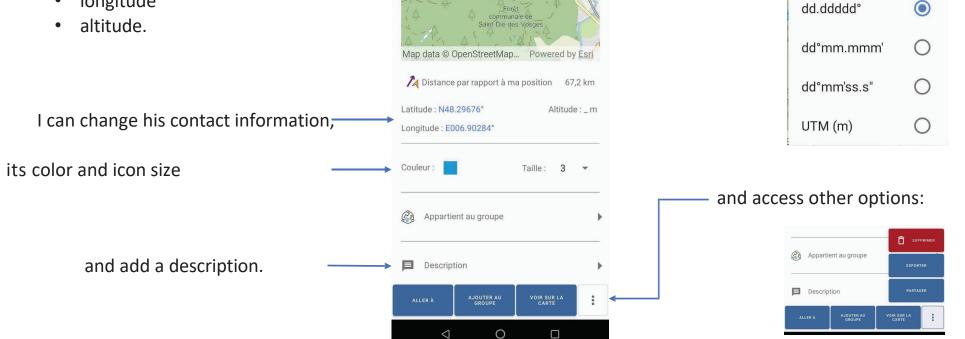

Tête de la biche

rete de la biche

I can also change

the format of your contact details

Format de coordonnées

#### **GPS point (Waypoint) 3**

If I click on 'Go to', I can choose to navigate on course or via Over Track.

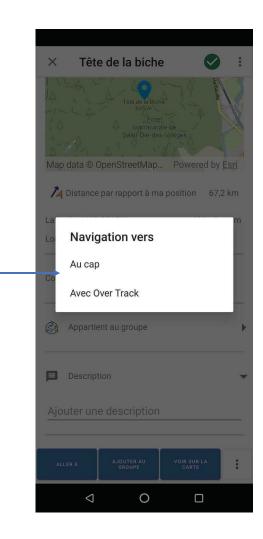

GPS Globe / GlobeXplorus

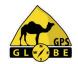

If I select 'On course', a compass appears on the screen showing me the course to follow to reach the GPS

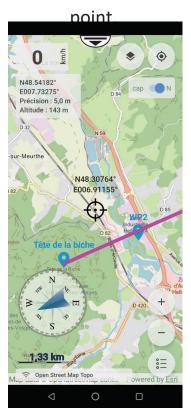

Edition 01/2024

21

## **GPS point (Waypoint) 4**

GPS GL BE

To stop navigation on course, select the 'Information menu' and click on .

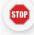

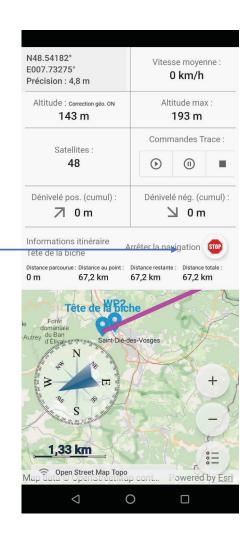

#### Then I validate.

Arrêter la navigation ?

ANNULER ARRÊTER

#### **Course creation 1**

G L OF B E

Route creation allows you to create a route with 2 or more points.

To do this, simply click on the screen to create the first point, then click again for the <sup>2nd</sup> and so on.

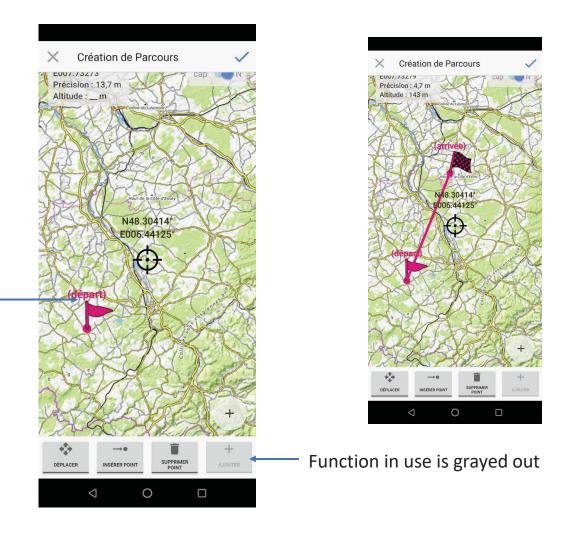

#### **Course 2 creation**

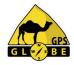

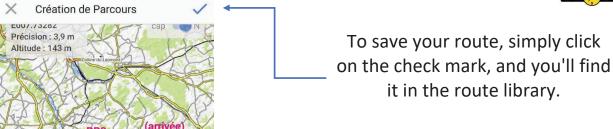

You can move, insert or delete a point.

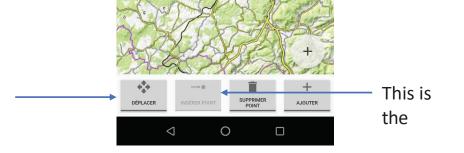

N48.30414° E006.44912°

Insert' function is used.

Inserting a point

#### Search 1 menu

The 'search' menu allows me to do a toponymic search.

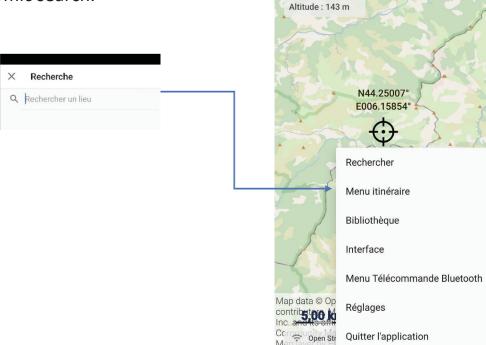

N48.54185°

E007.73263°

Précision: 4,0 m

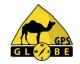

Simply type in the name of the location you're looking for, and a database search will be performed.

will display the results\*.

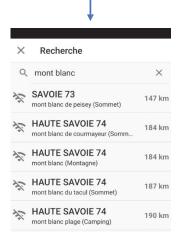

\*A network connection is required to access the database.

0

## Search 2 menu

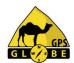

#### Once you've chosen a location, you can:

- create a waypoint
- calculate a route proposal
- sailing on course
- delete your search.

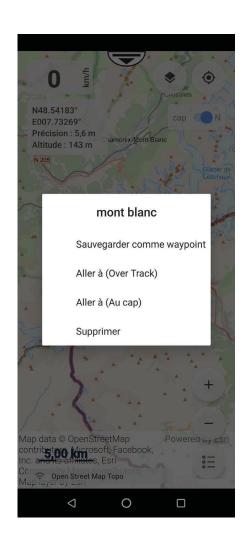

#### Route 1 menu

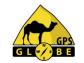

To create a route you must first select your route profile.

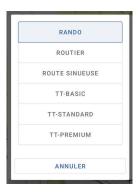

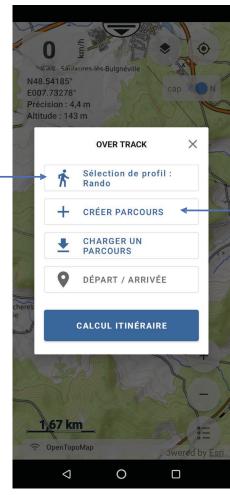

Then click on 'Create a route'.

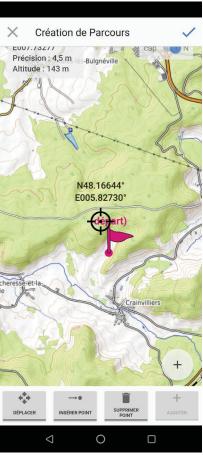

#### Route 2 menu

GPS G L B E

By clicking on the screen, you can set the route's waypoints.

\* The itinerary proposal has been developed for the following countries:

- France
- Spain
- Portugal
- Morocco
- Tunisia

\* Route creation only works if you have a network.

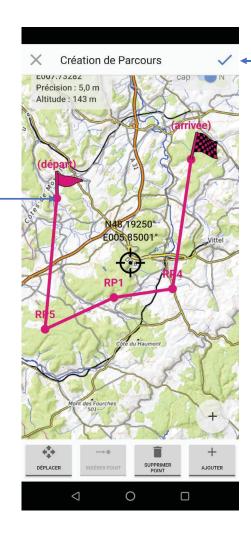

Then click on 'Create course'. The system will make one or more proposals

in a rary \*

itinerary\*.

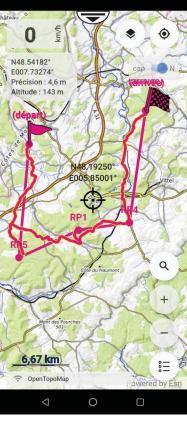

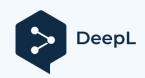

#### Route 2 menu

By clicking on the screen, you can set the route's waypoints.

- \* The itinerary proposal has been developed for the following countries:
- France
- Spain
- Portugal
- Morocco
- Tunisia

\* Route creation only works if you have a network.

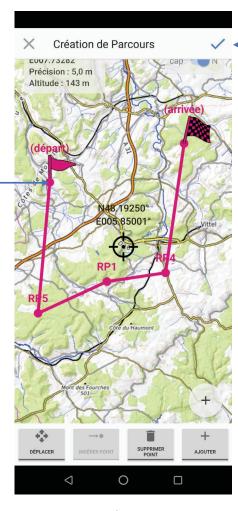

GPS Globe / GlobeXplorus

Then click on 'Create course'. The system will

make one or more proposals

itinerary\*.

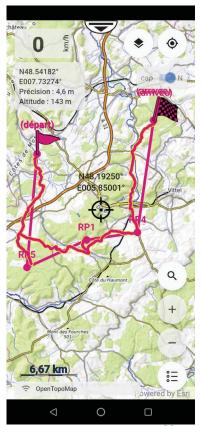

Edition 01/2024

28

#### **Library menu**

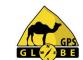

You can select the:

- Groups
- Traces
- Roads
- Points
- KML lines.

# You can import files in the following formats:

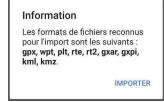

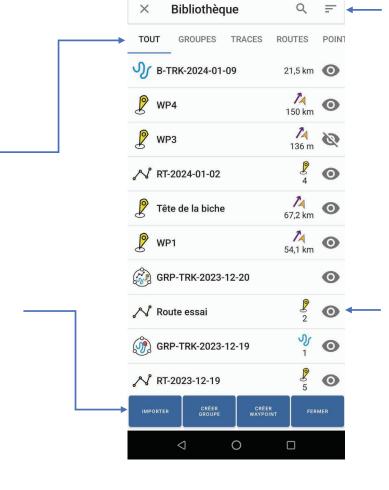

It is possible to sort the contents of the library

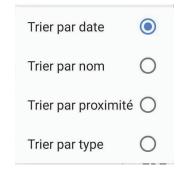

By clicking on the eye, you can show or hide the data on the map.

## Library groups menu

Group selection

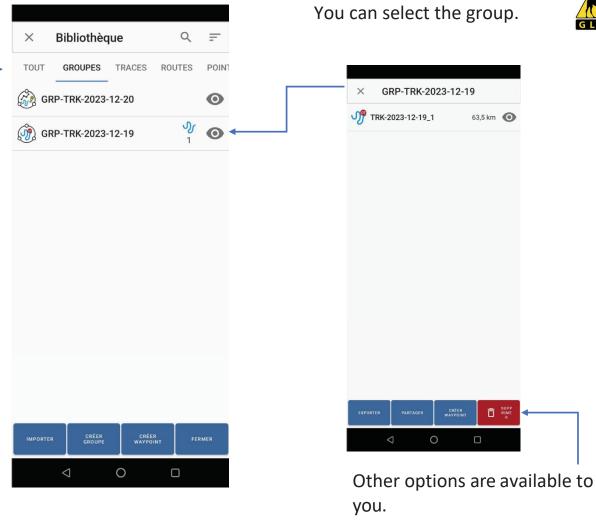

Edition 01/2024 GPS Globe / GlobeXplorus 30

## **Tracks library menu 1**

Track selection

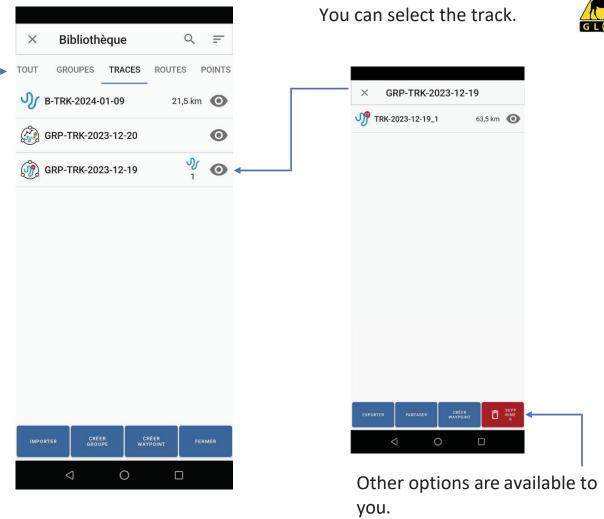

Edition 01/2024 GPS Globe / GlobeXplorus 31

## **Tracks library menu 2**

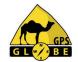

Then display the track information:

- Number of points
- Total distance
- Distance to <sup>1st</sup> point
- Creation date

You can change line thickness and track color.

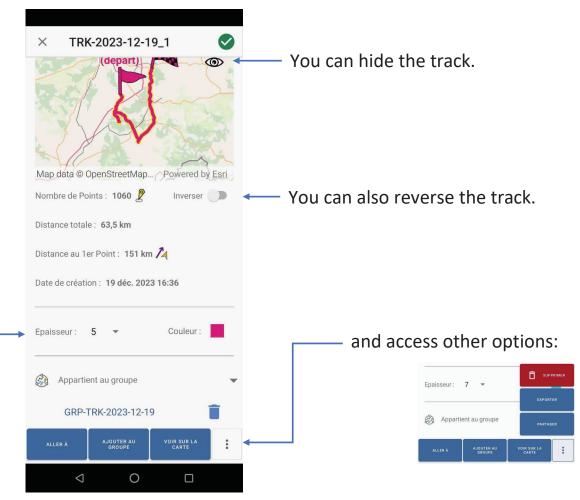

## **Route library menu 1**

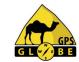

Route selection

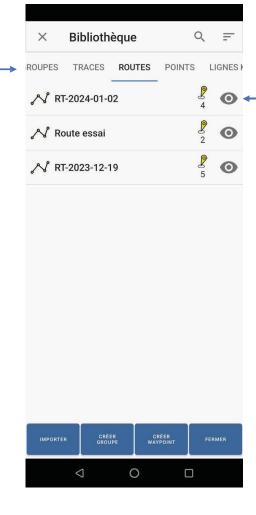

You can select the route

#### **Route 2 library menu**

G L P B E

Then display the route information:

- Number of points
- Total distance
- Distance to <sup>1st</sup> point
- Creation date

You can change line thickness, trace color and text size.

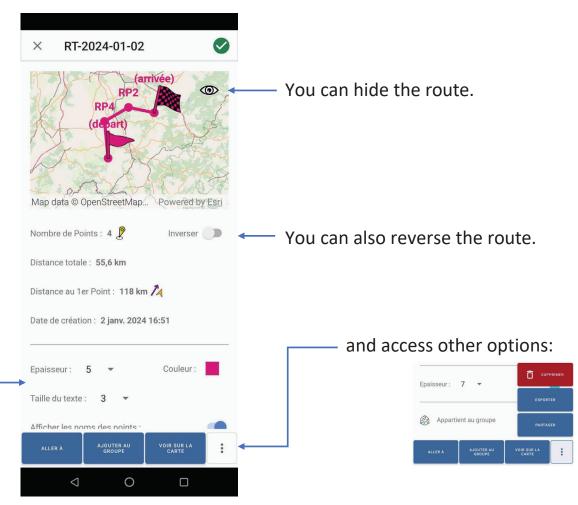

## **Route library menu 3**

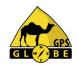

You can hide the names of GPS points.

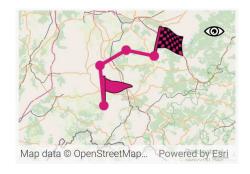

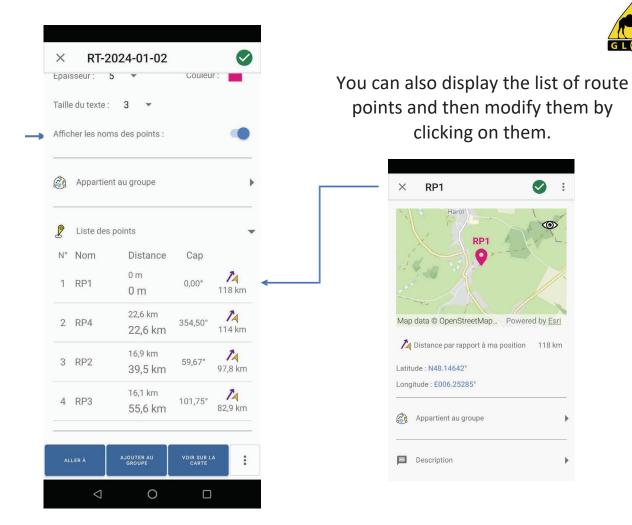

## **Library points menu**

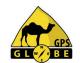

Selection of GPS points and details of WP4

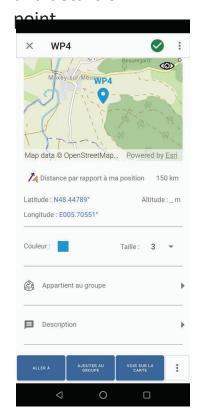

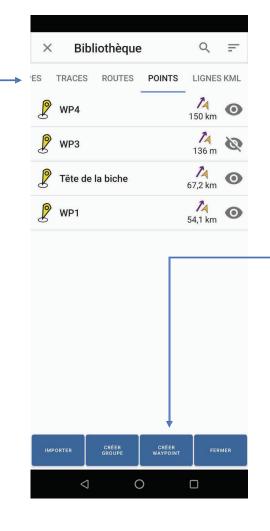

You can directly create a GPS point

| dd.ddddd°   |         | *       |
|-------------|---------|---------|
| Nom         |         |         |
| WP5         |         |         |
| Latitude :  | MODI    | FIER    |
| Longitude : | MODI    | FIER    |
|             | ANNULER | VALIDER |

#### **Interface 1 menu**

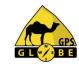

Gestion de l'interface You can choose your interface: Profil utilisateur 4x4 4X4 мото RANDONNÉE Motorcycle Orientation de l'écran Hiking Configuration Randonnée Afficher le bandeau des caps Afficher les odomètres Afficher le bouton de création de point Then select what you wish to have displayed on the screen. Afficher le bouton de recherche de lieux Afficher la vitesse Afficher la distance au point de navigation RÉINITIALISER LES VALEURS PAR DÉFAUT 

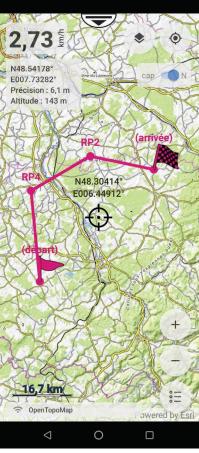

Edition 01/2024 GPS Globe / GlobeXplorus 37

#### **Interface 2 menu**

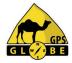

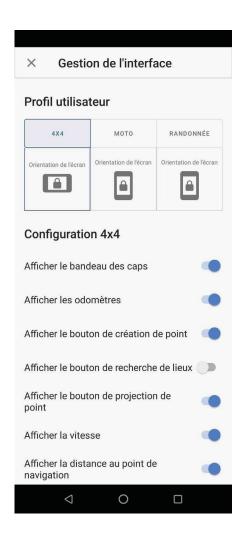

The 4x4 interface is in landscape mode and can be configured completely differently from the hiking interface.

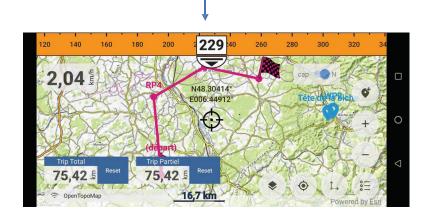

#### **Bluetooth remote control menu**

G L P B E

To use the remote control, you need to activate the connection.

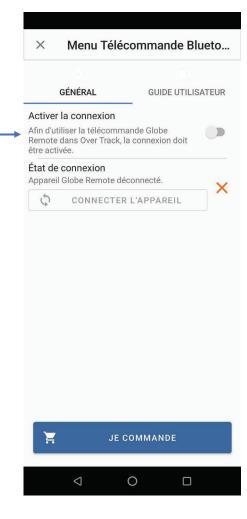

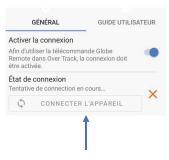

Then click on 'connect device'.

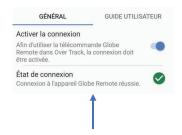

Once the connection is established, you'll see a green tick.

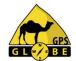

For GPS points, you can set the color, the size of points and associated text, and display its name (label), not forgetting the proximity alarm which warns you as soon as you approach a GPS point.

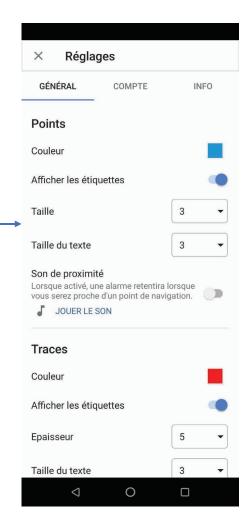

For tracks you can set color, line thickness, text size and display information (label).

For Over Track itinerary suggestions you can set the track color, and display information (label).

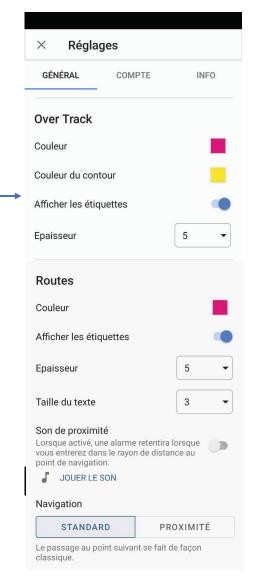

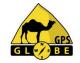

For roads
you can adjust line color and thickness,
text size and display information
(label), not to mention the proximity
alarm.

which warns you as soon as you approach a GPS point.

Edition 01/2024 GPS Globe / GlobeXplorus 41

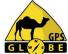

You can decide whether or not to display the back track.

You can decide whether or not to display the target.

You can choose the card storage location:

- internal memory
- SD card.

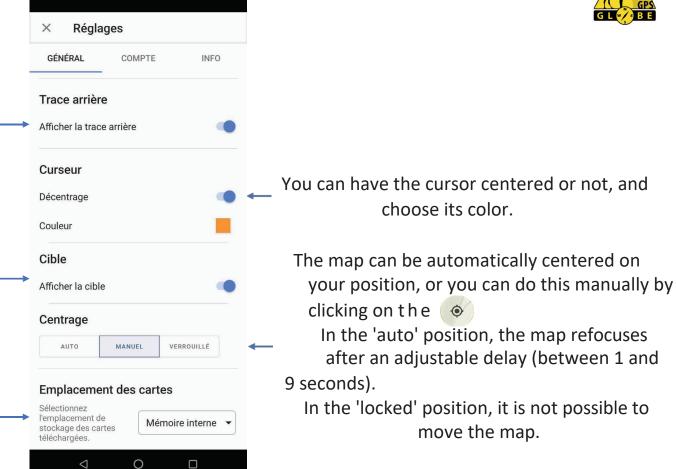

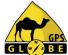

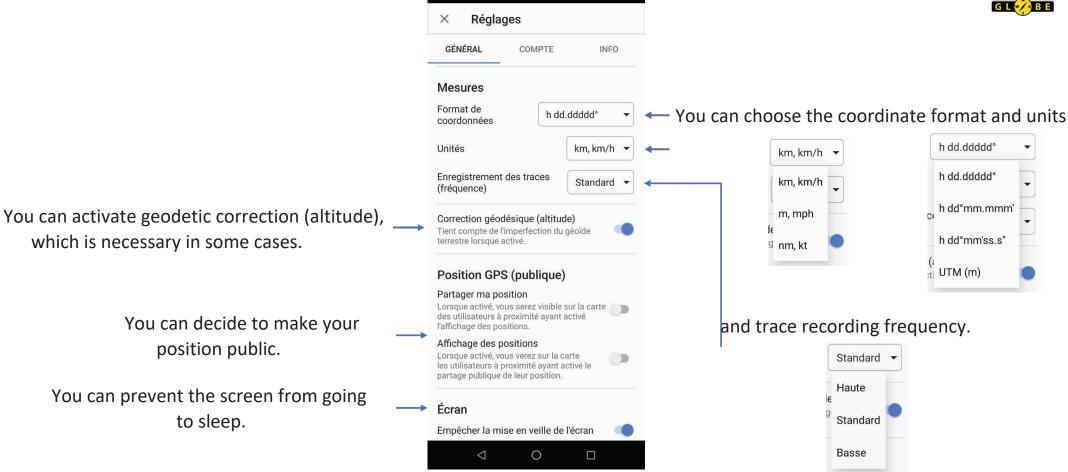

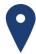

#### **GPS Globe**

Domaine de Saint Clément 34,980 Saint Clément de Rivière

43,6841°N / 3,8565°E

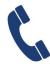

#### **Sales department**

+33 (0) 4 34 17 01 64

contact@gps-globe.com

#### **Technical department**

+33 (0) 811 04 19 18 (0.15€/min, <u>from 2pm to 6pm</u>) <u>support@gps-globe.com</u>

www.gps-globe.com

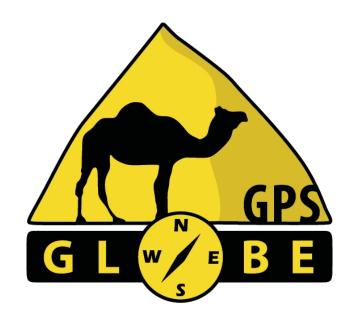

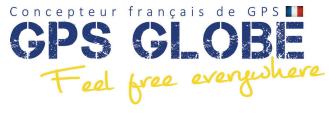